#### **IBM Cognos Performance Better Intelligence. Better Business.**

**PC 16 Emulating Hierarchy Prompt Variables from the SAP NetWeaver® Business Warehouse within IBM Cognos 8!** 

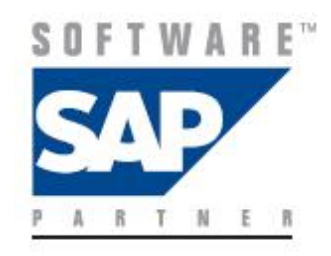

**© 2009 IBM Corporation** 

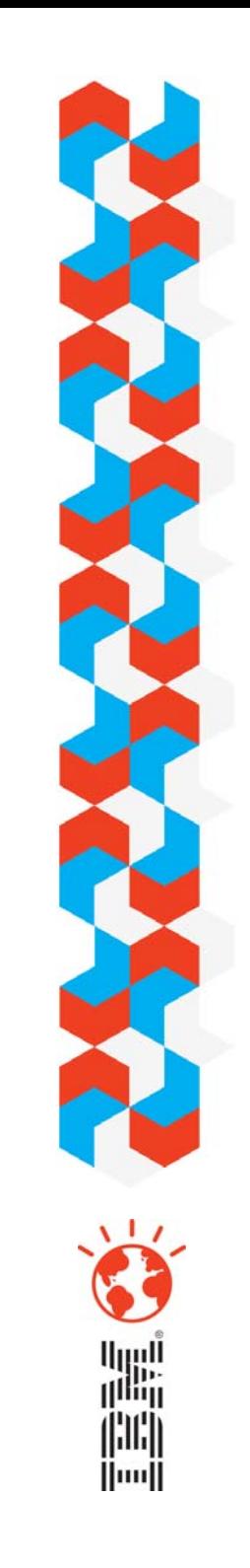

#### **IBM Cognos Performance**

# *Agenda*

- **What is Hierarchy Prompt variable?**
- **Emulating Hierarchy Prompt variables** from the Business Warehouse
- **Business Warehouse Variables** and Prompt Controls
- **Framework Manager Overrides** for Business Warehouse Variables
- **Demo Leveraging the power of Cognos** 8 studios to work with Business Warehouse Variables

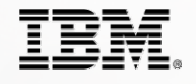

*SAP, SAP NetWeaver & SAP R/3 are registered trademarks of SAP AG in Germany and in several other countries.* 

*What is a Business Warehouse Hierarchy Prompt variable?*

- Within the SAP NetWeaver<sup>®</sup> Business Warehouse a characteristic may have many alternate hierarchies defined in order to have different ways to aggregate and display the characteristic data.
- **The Business Warehouse Query** Designer provides a hierarchy variable to query authors. This enables content authors to create a user interface wherein users choose a specific hierarchy from a dynamically generated list.

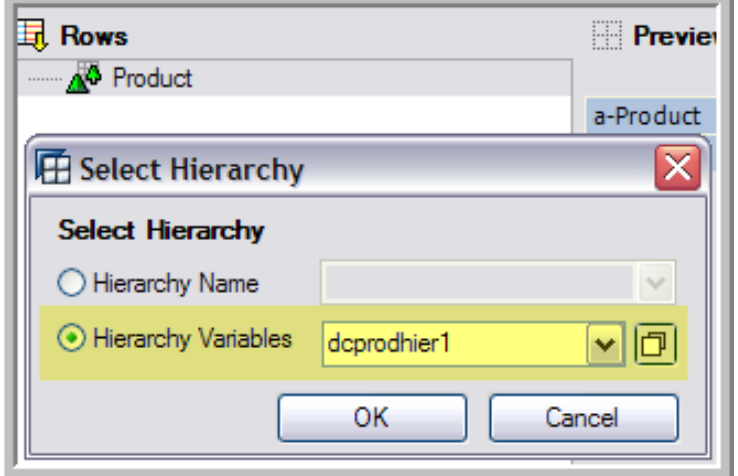

*Emulating Hierarchy Prompt variable* 

- In order to succeed in this technique you will require the following:
	- **1. Create a Calculation using Prompt Tokens**
	- **2. Create a Value Prompt Page with Static Choice**
	- **3. Create a Filter on the Hierarchy**

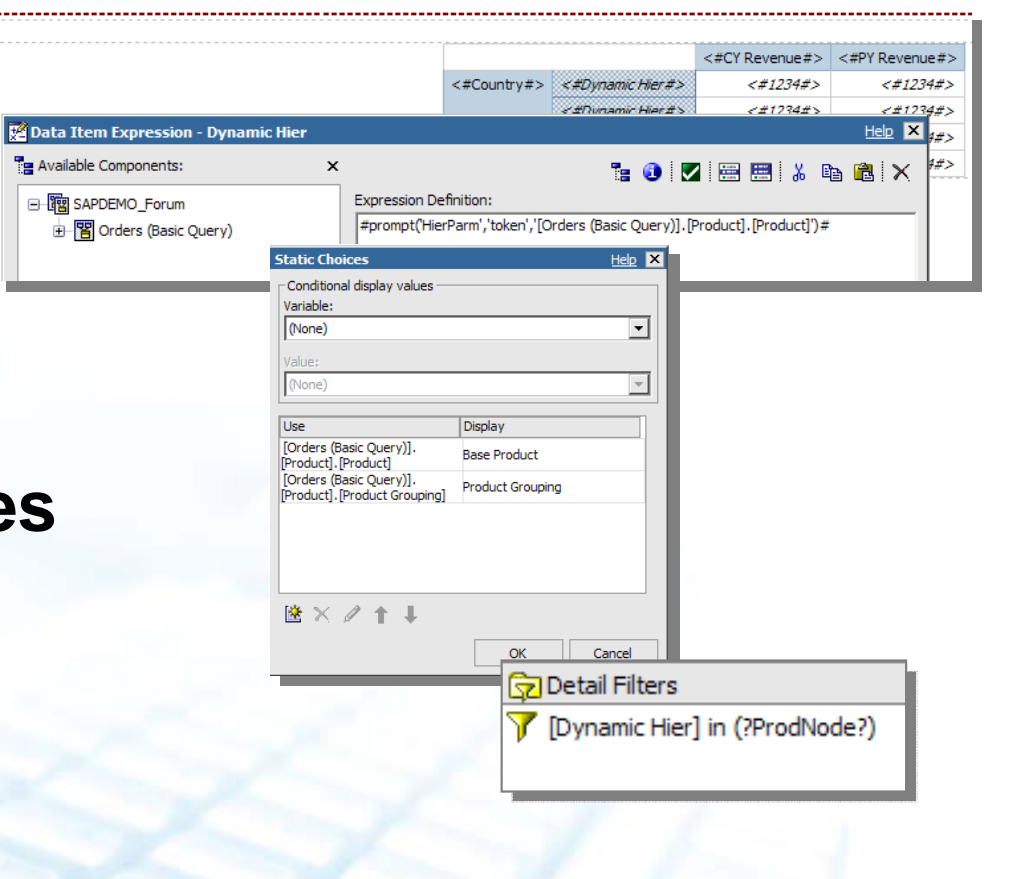

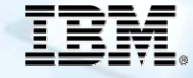

*Variables and Prompt Controls*

- **Cognos 8 provides many types** of prompt controls that allow the override of default variable behavior from the Business Warehouse.
- **These controls expose functionality** not consistently available
- Cognos enables cascading prompts to tie variables together and restrict results by previous choice

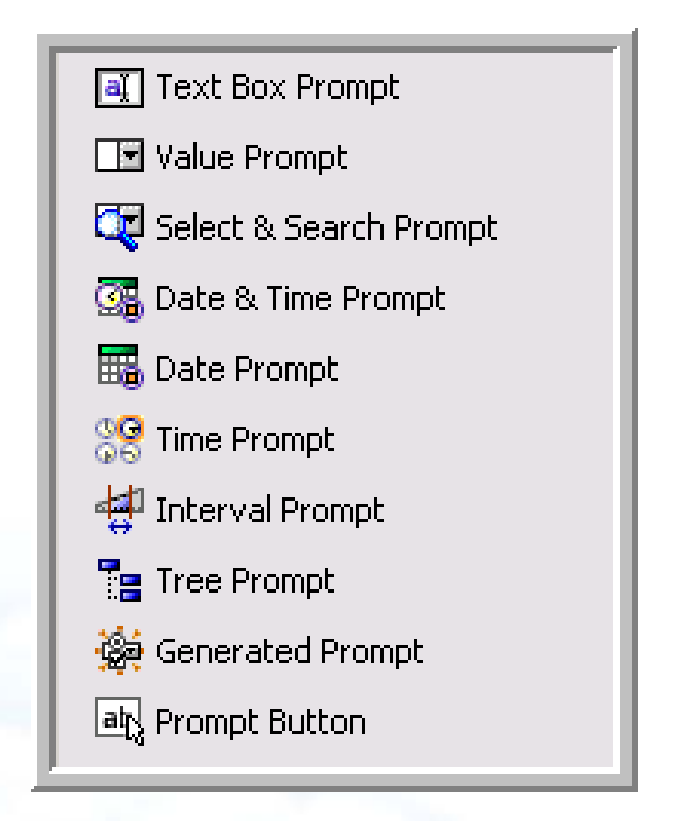

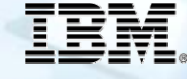

*Framework Manager Business Warehouse Variables*

- $\blacksquare$  Sometimes default settings are not appropriate, FM allows to override certain variable settings
	- Showing Key & Caption (useful for compound characteristics)
	- Prompt Type
	- Default Values

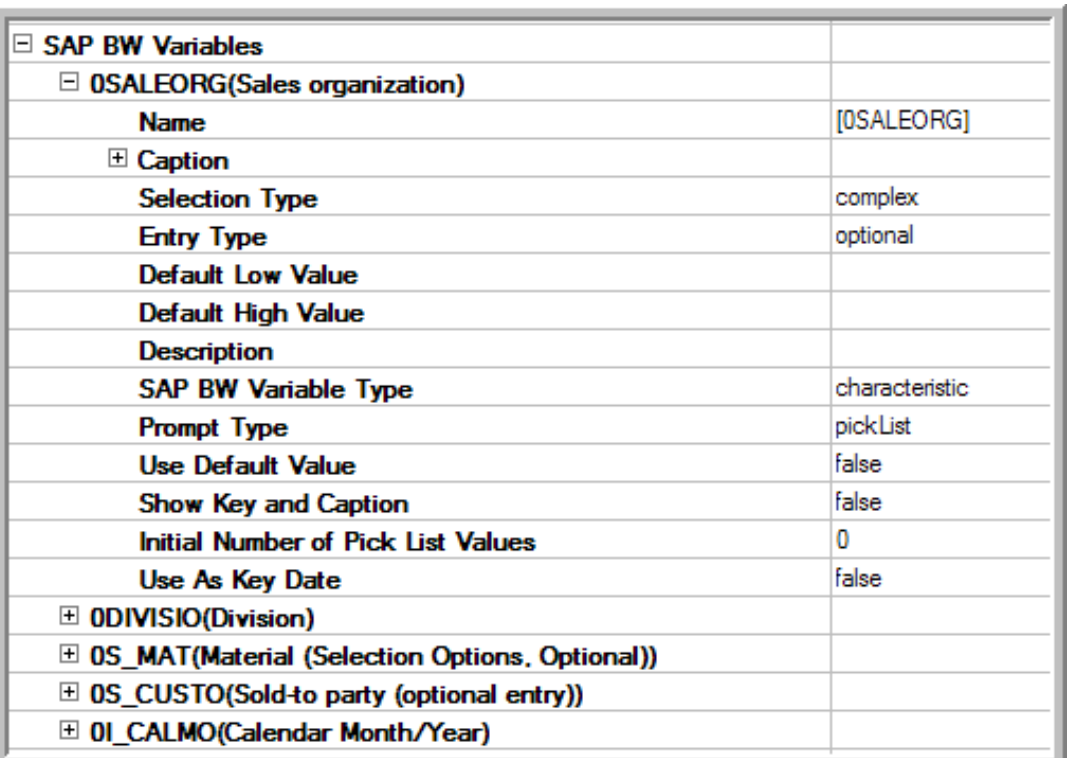

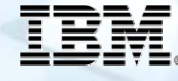

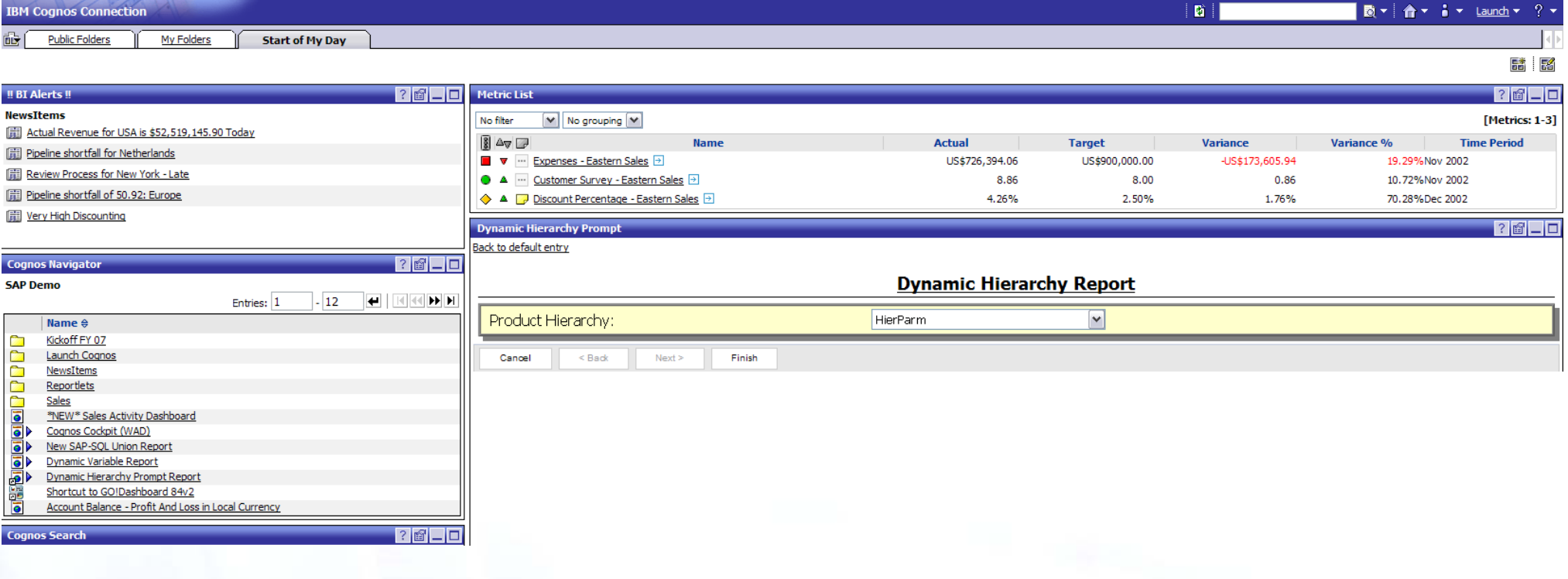

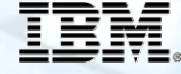

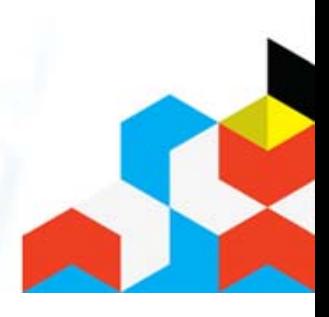

## *Maximize Your Success with IBM Cognos Software Services*

- **Access the Cognos resources you need www.ibm.com/cognos/customercenter**
- Continue your learning with Cognos Education **www.ibm.com/cognos/training**
- **Engage a Cognos consultant www.ibm.com/cognos/consulting**
- **Cognos Support resources at your finger tips www.ibm.com/cognos/support**

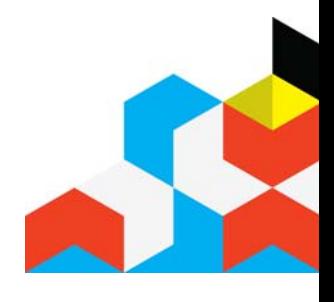

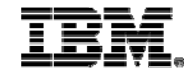

# *Additional Information*

■ Website:

**http://www-01.ibm.com/software/data/cognos/solutions/sap**

• View customer webinars with Tellabs<sup>®</sup>, FirstEnergy<sup>®</sup> & Nike<sup>®</sup> **http://www-01.ibm.com/software/data/cognos/solutions/sap/library.html**

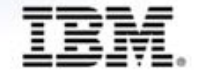